## SEI:: Link's úteis

## 30/06/2024 13:28:25

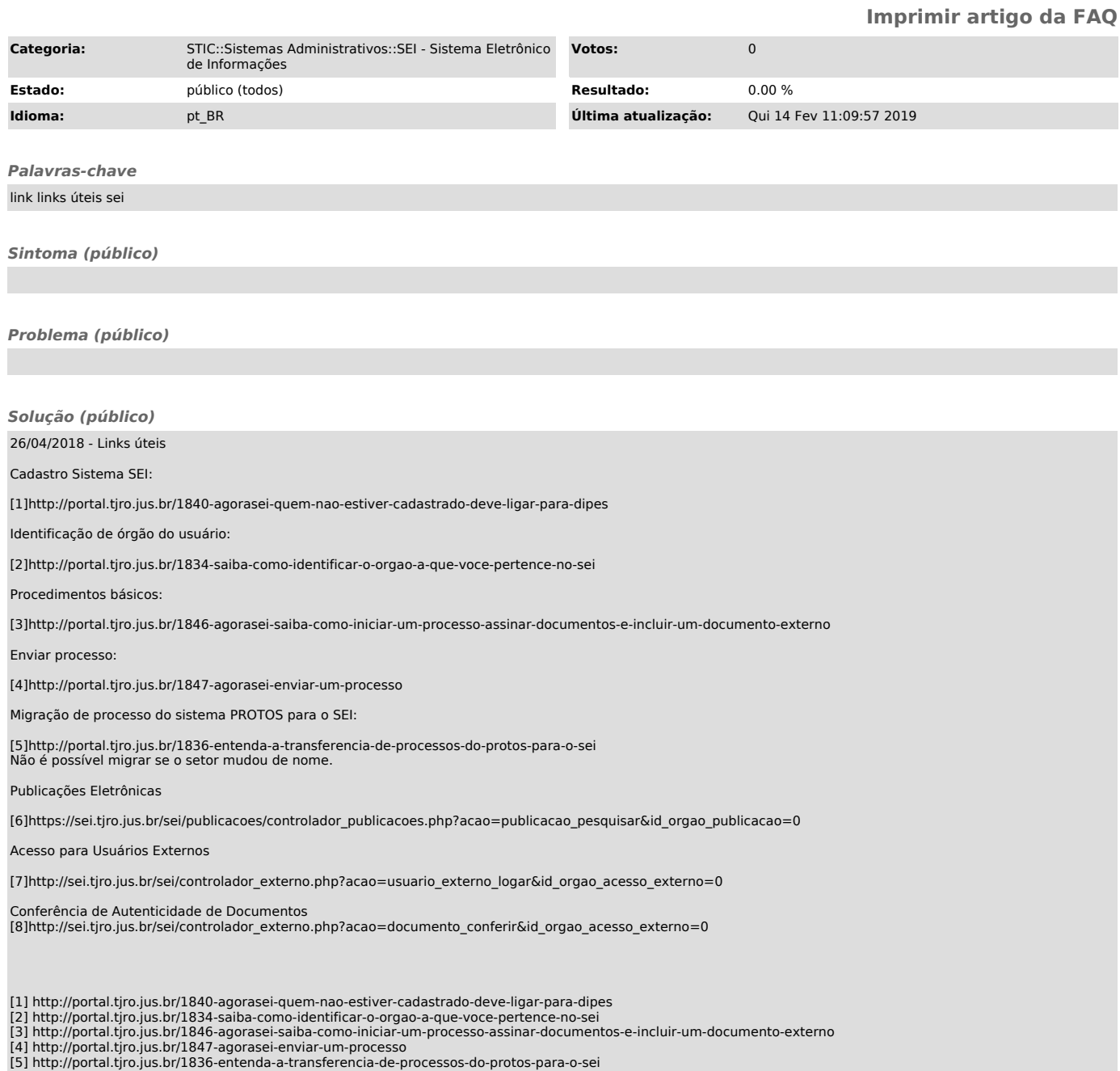

- 
- [5] http://portal.tjro.jus.br/1836-entenda-a-transferencia-de-processos-do-protos-para-o-sei<br>[6] https://sei.tjro.jus.br/sei/publicacoes/controlador\_publicacoes.php?acao=publicacao\_pesquisar&amp;id\_orgao\_publicacao=0<br>[7] h
- 
-